## *Résous les 4 premières multiplications et vérifie ton résultat à la calculatrice. Si tu t'es trompé, recommence !*

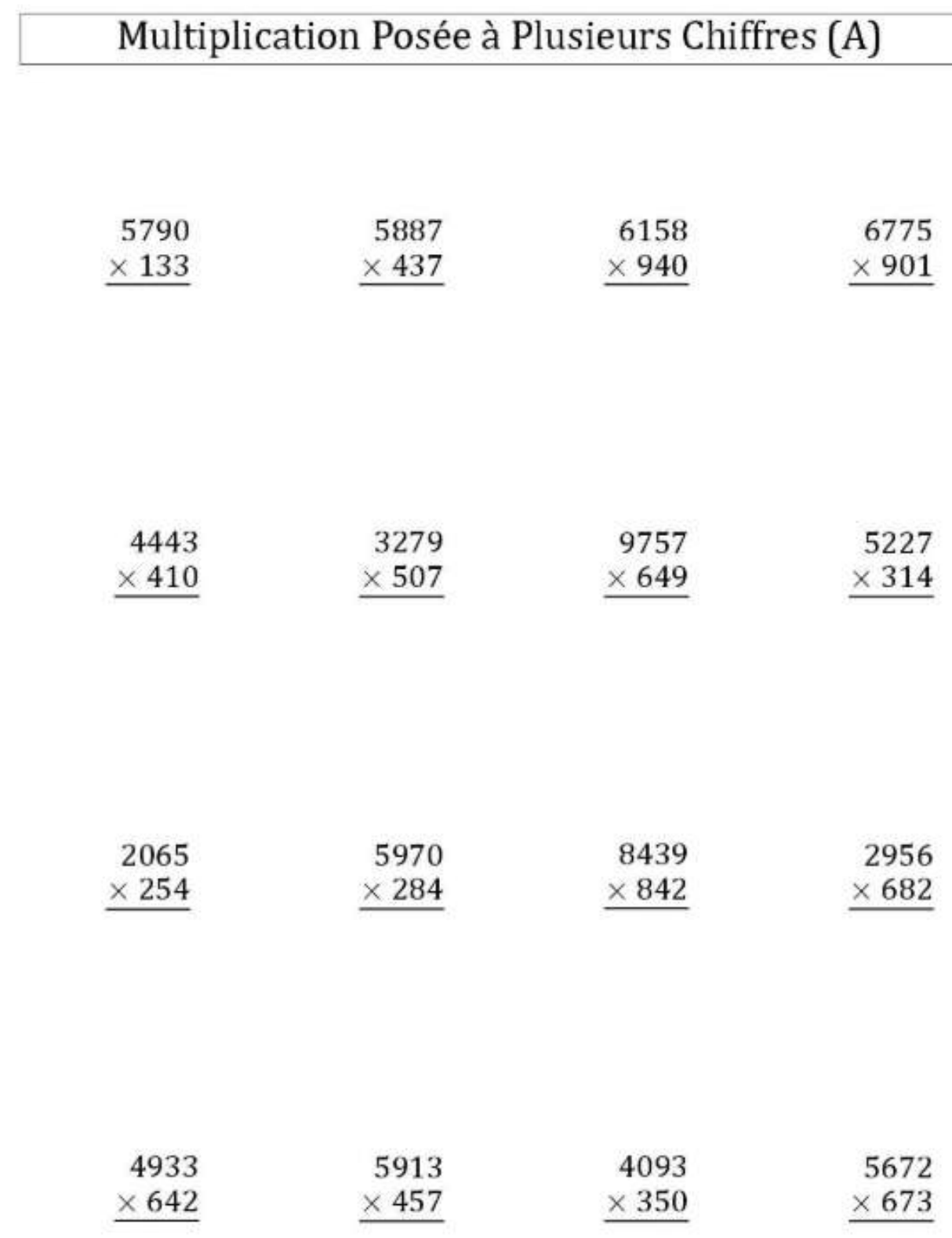